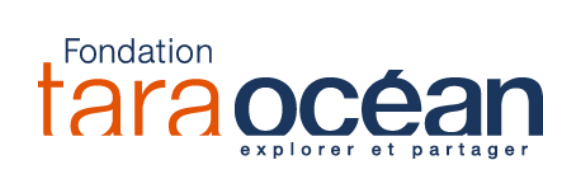

## **TUTORIEL DU LOGICIEL EARTH**

## Une cartographie interactive de la dynamique de notre planète

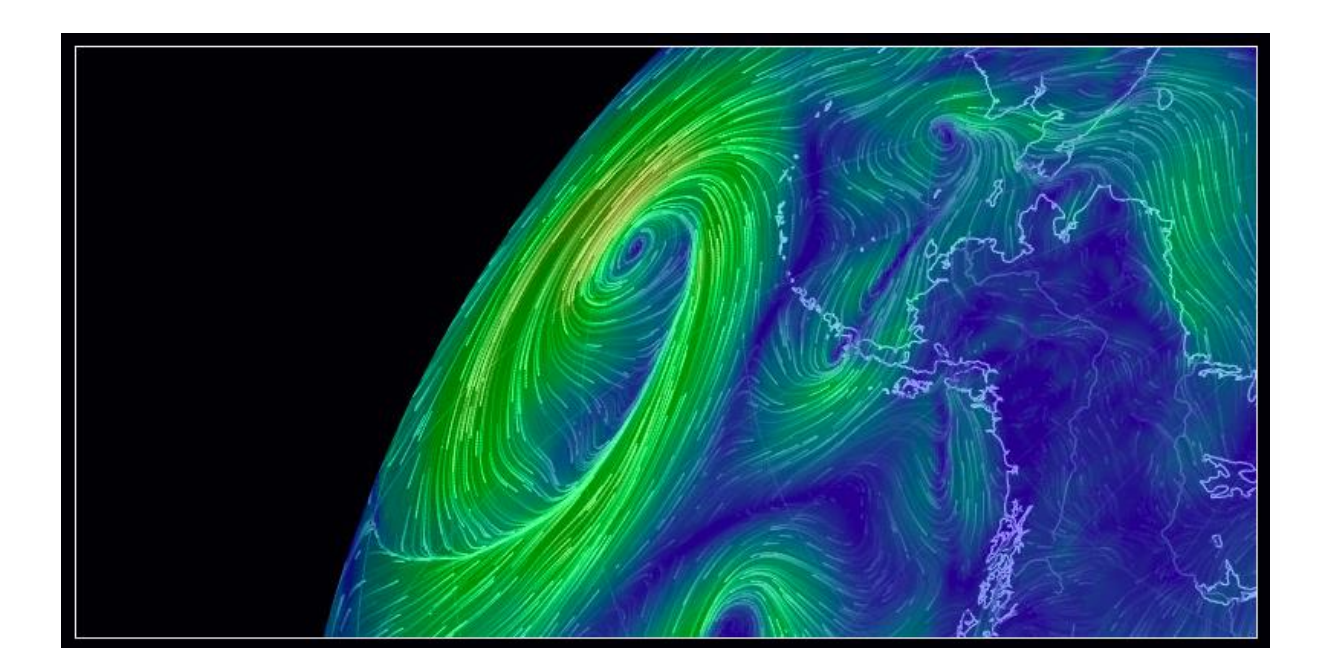

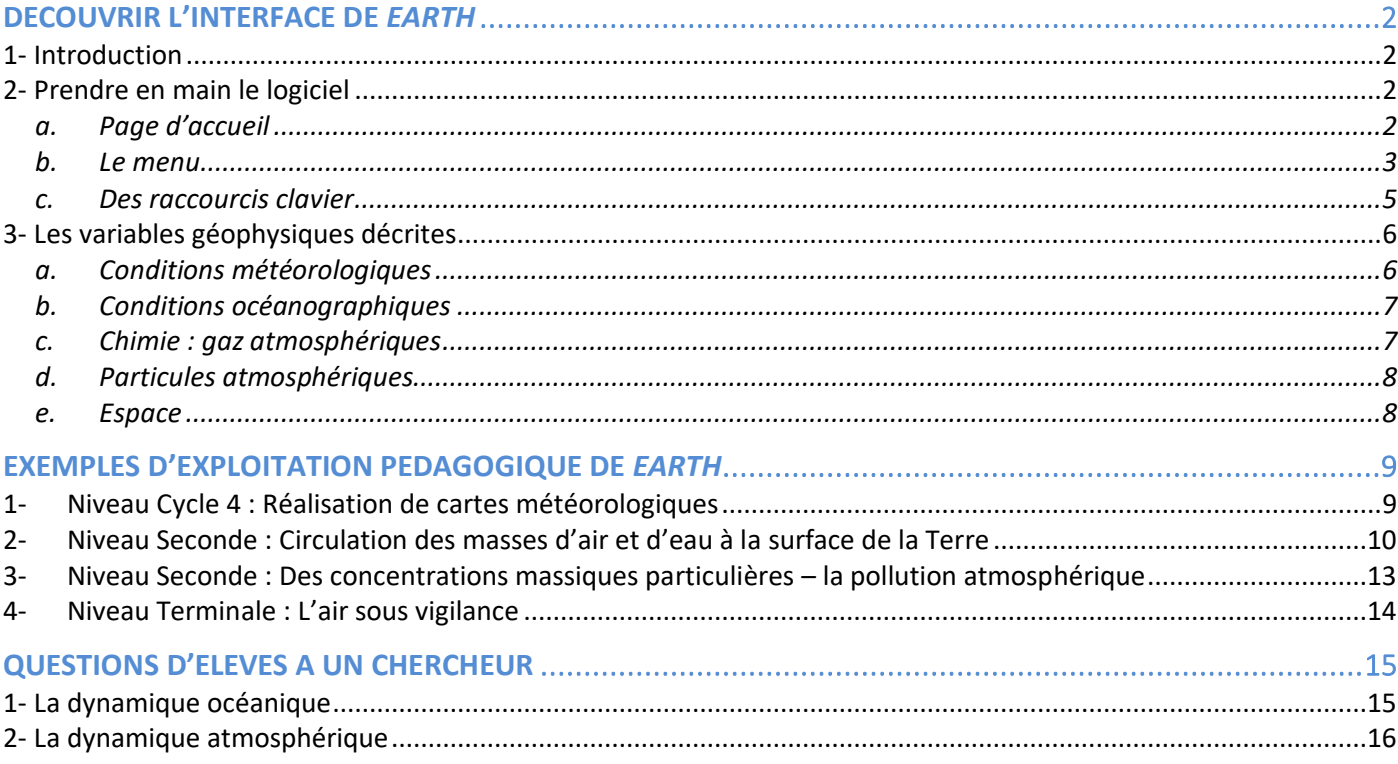

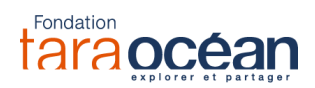

## DECOUVRIR L'INTERFACE DE *EARTH*

## 1- Introduction

Le logiciel *EARTH*, conçu par Cameron Beccario, est une cartographie interactive des conditions atmosphériques et océaniques de la planète, en temps réel. *EARTH* a été modifié pour intégrer des informations liées à l'expédition en cours de TARA, à savoir la route de la goélette et ses conditions de navigation. Cameron Beccario explique [dans une interview](http://oceans.taraexpeditions.org/m/environnement/ocean-homme-et-pollution/itw-cameron-beccario-suivre-tara-en-temps-reel/) la genèse de la collaboration avec la Fondation Tara Océan.

Le logiciel est en libre accès à l'adresse :<https://tara.nullschool.net/?microbiomes> Une page Facebook de *EARTH*, alimentée par l'auteur, existe et propose régulièrement des analyses des conditions environnementales visibles sur le logiciel :<https://www.facebook.com/EarthWindMap/>

En bref, EARTH permet :

- La visualisation des conditions météorologiques et océaniques, sur toute la planète, en temps réel.
- E Le suivi de la goélette TARA : route et conditions environnementales.

## 2- Prendre en main le logiciel

a. Page d'accueil

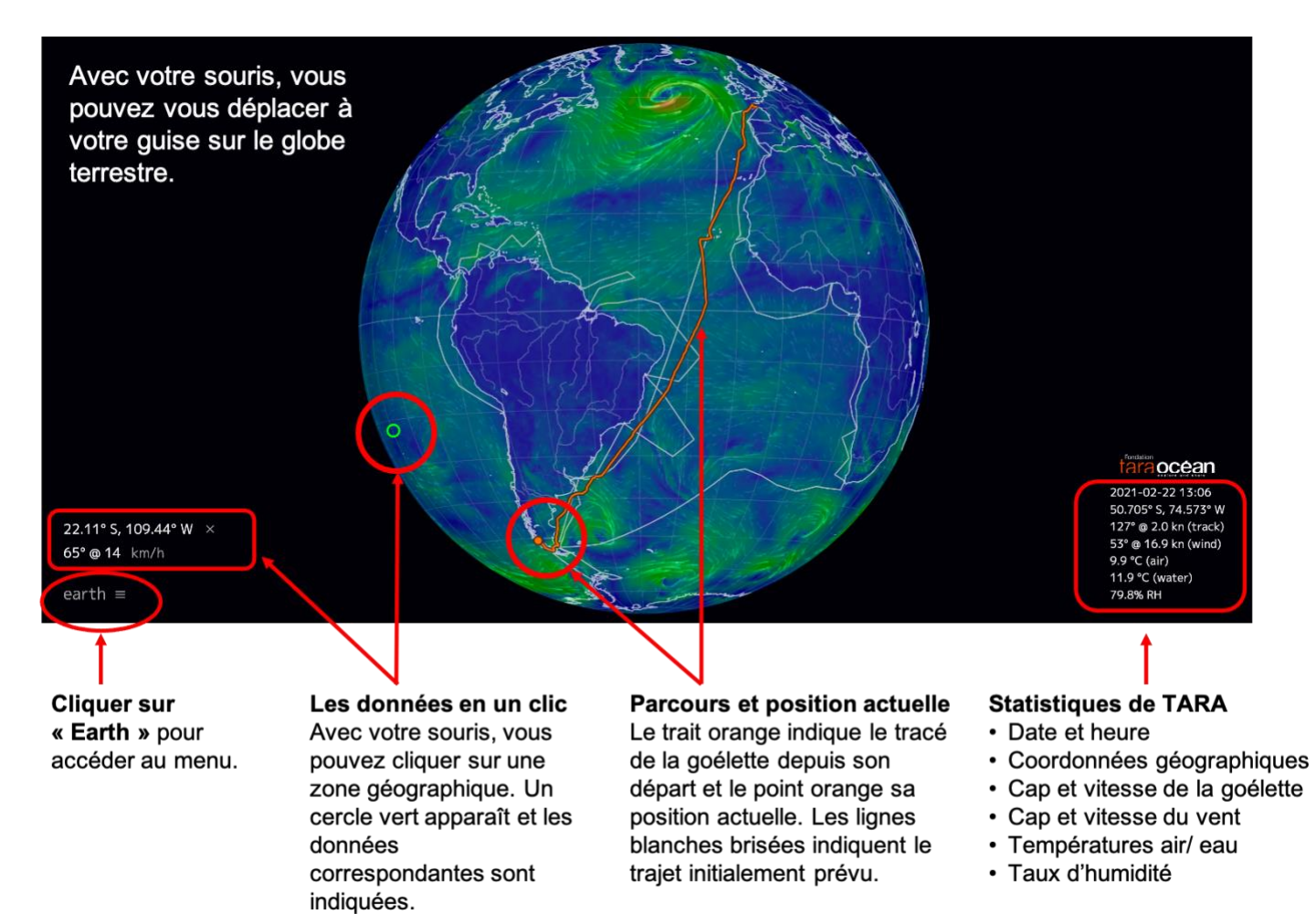

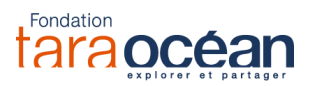

### b. Le menu

En cliquant sur « Earth », un menu déroulant apparaît. En voici quelques explications, en rouge :

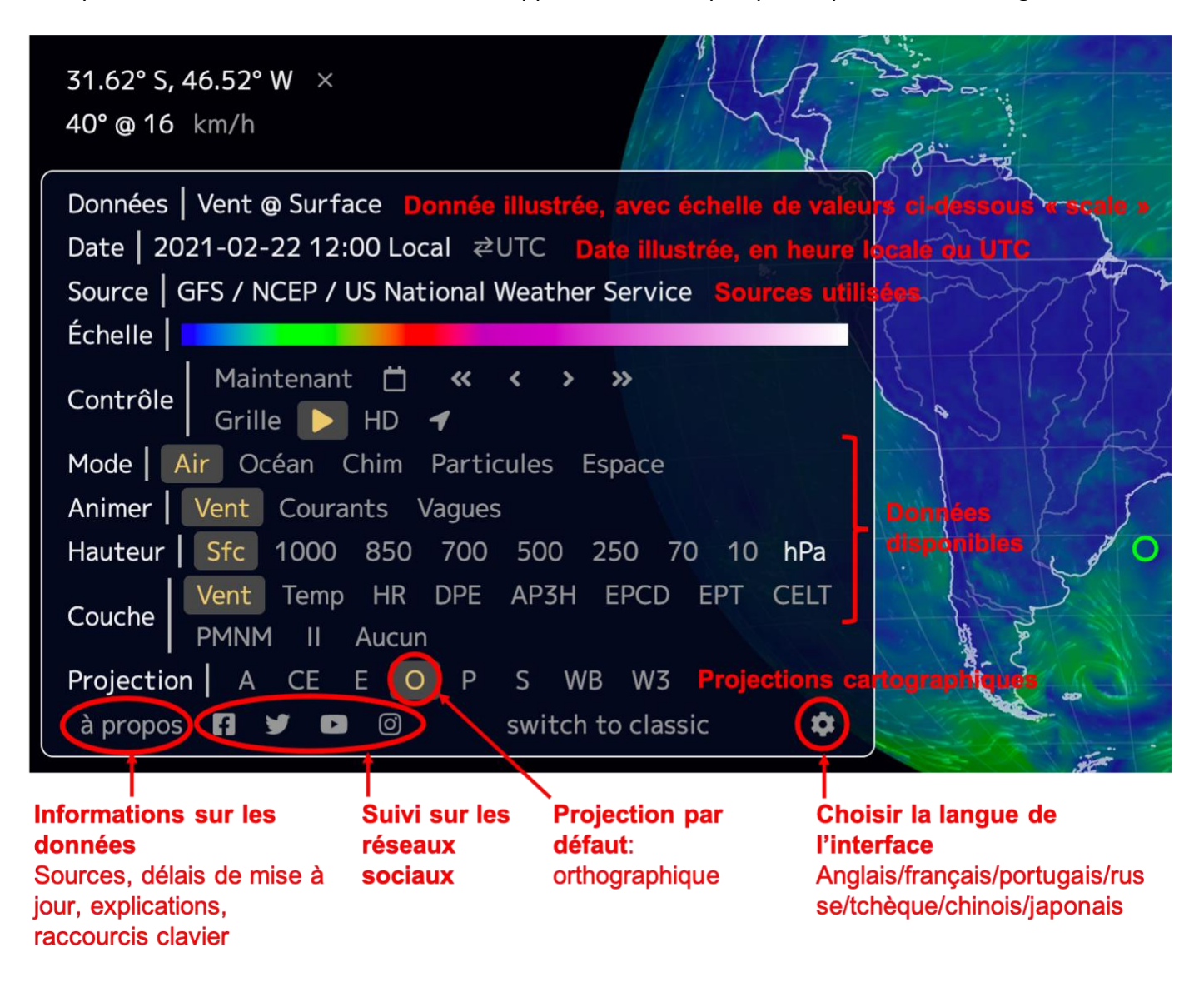

L'heure locale est l'heure de l'utilisateur.rice. Par exemple, ici, vous verrez les conditions de vent lorsqu'il était 12h chez vous, le 22 février 2021.

L'heure UTC (Temps Universel Coordonné), aussi appelé « Greenwich Mean Time » (GMT), est l'heure universelle.

On obtient les valeurs de la barre de couleurs en passant la souris dessus.

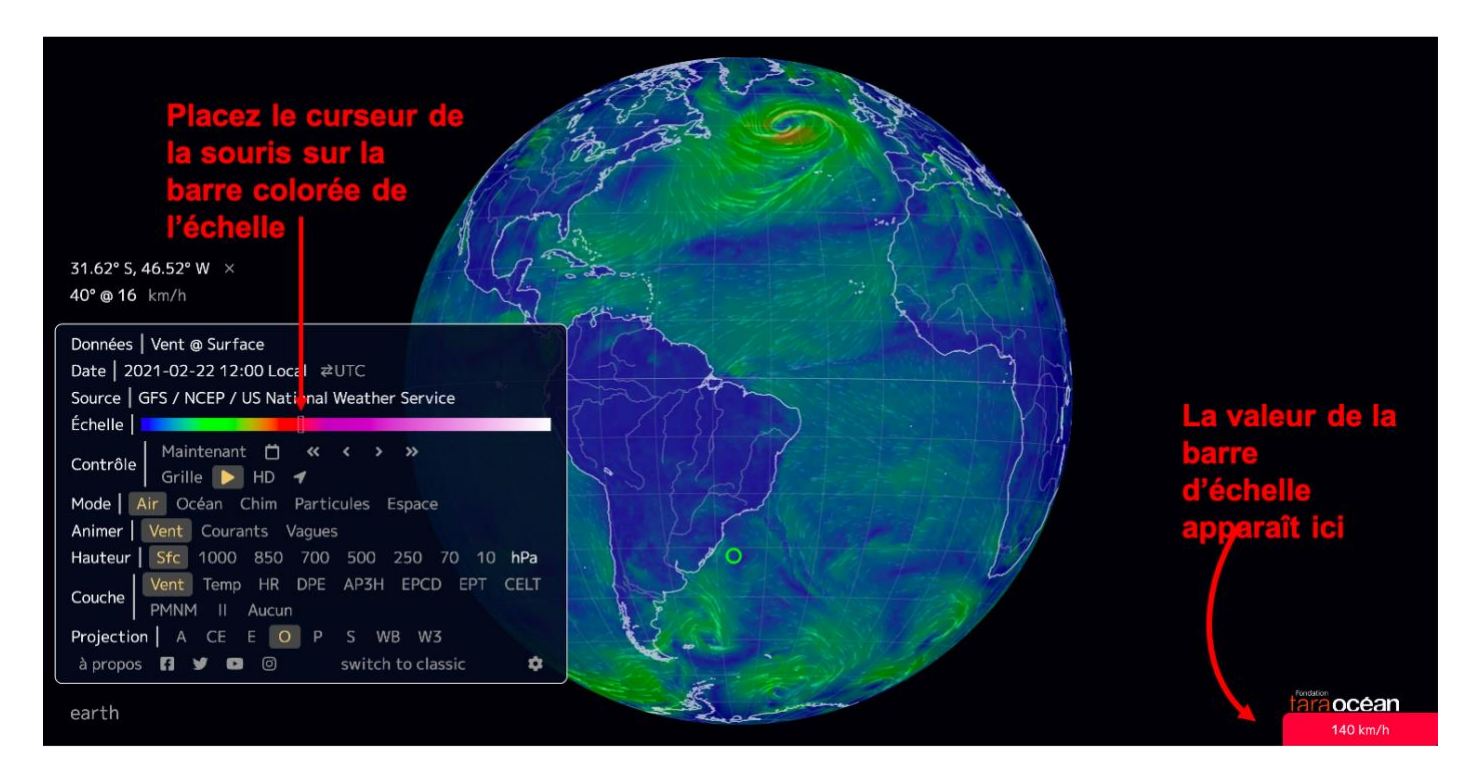

Quelques explications spécifiques à la barre de contrôle :

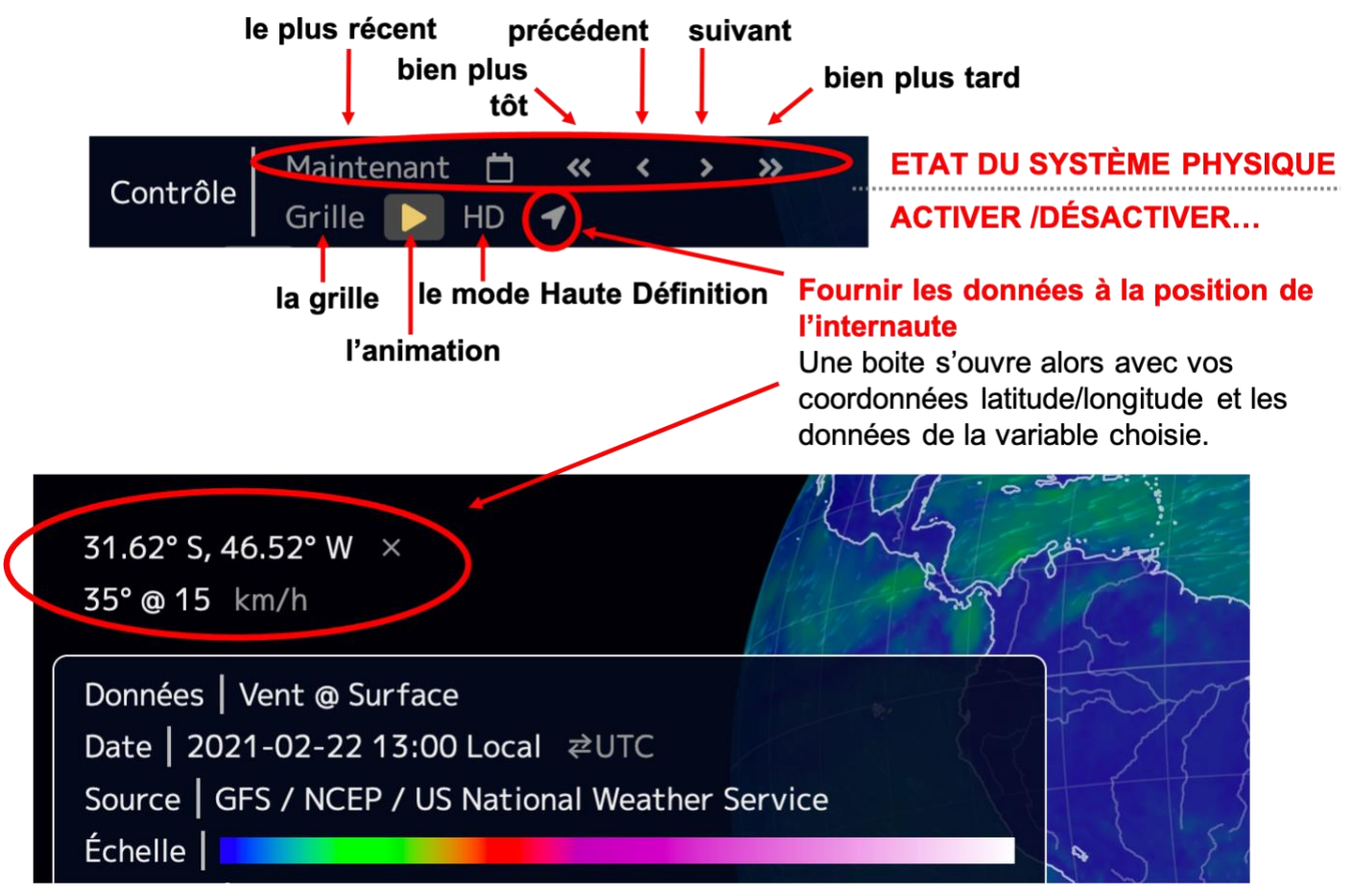

#### $Projection \begin{bmatrix} A & CE \end{bmatrix}$  $\mathsf E$  $S^{\dagger}$ WB W3 P

- A : Atlantis, centré sur le point (45° N, 30° W)  $\bullet$
- AE : Azimuth équidistante, type de projection  $\bullet$ polaire
- $\bullet$ CE : Conique équidistante
- E : Equirectangulaire, type planisphère  $\bullet$
- O : Orthographique, mode par défaut  $\bullet$
- P: Patterson, type planisphère  $\bullet$
- S : Stéréographique, type de projection polaire  $\bullet$
- WB : Papillon Waterman, octaèdre tronqué  $\bullet$
- W3 : Winkel Tripel, déformations minimisées  $\bullet$

## c. Des raccourcis clavier

shift-m

aller à la surface

Vous pouvez les retrouver en cliquant sur « à propos » du menu.

La projection orthographique est activée par défaut.

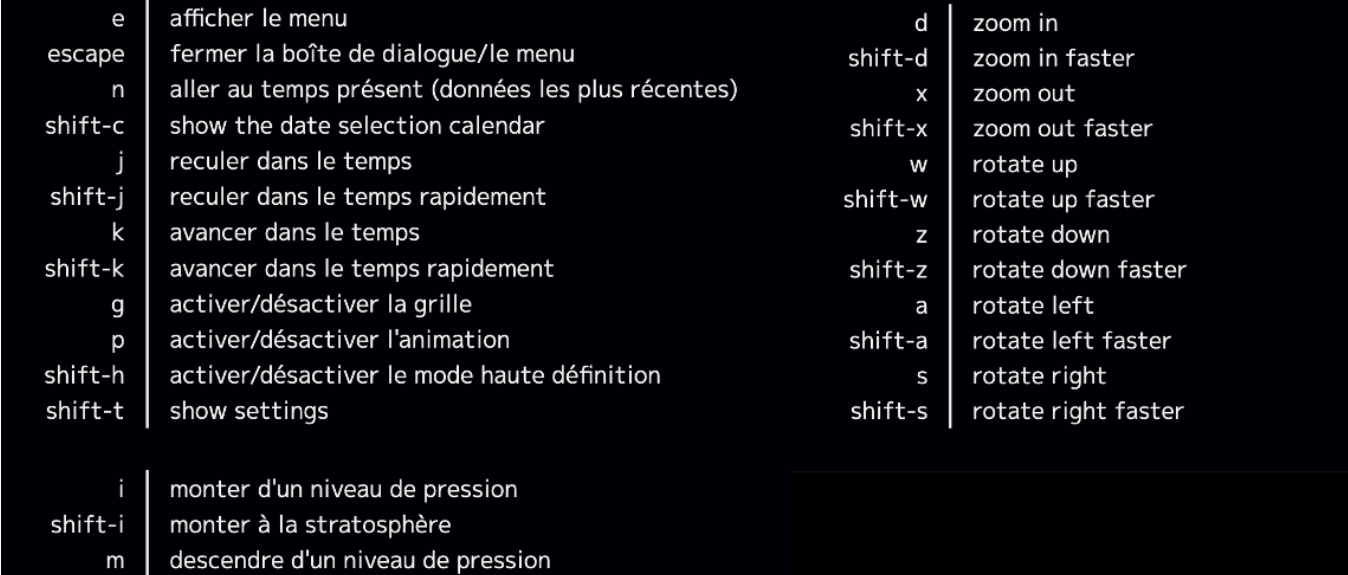

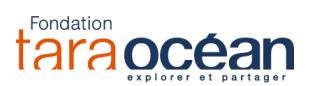

## 3- Les variables géophysiques décrites

### a. Conditions météorologiques

Ces données sont mises à jour toutes les 3 heures.

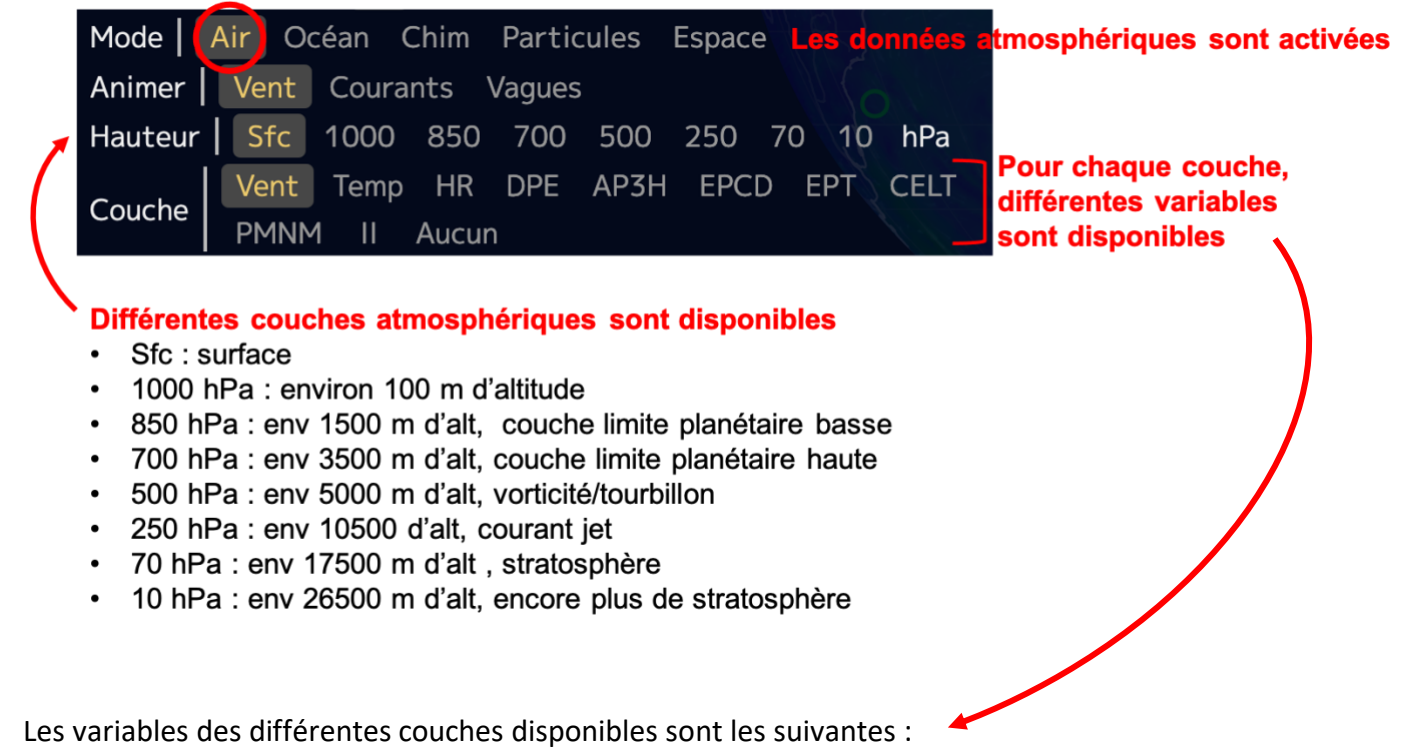

- Vent : vitesse du vent (en km/h ; m/s ; kn ; ou mph)
- Temp : Température (en °C, °F, ou K)
- HR : Humidité relative (en %)
- DPE : Densité de Puissance Eolienne Instantanée (en kw/m<sup>2</sup>)
- AP3H : Accumulation des Précipitations pendant les 3 prochaines heures (en mm, inches ou kg/m<sup>2</sup>)
- EPCD : Energie Potentielle de Convection Disponible indique la poussée de l'air, une mesure de l'instabilité atmosphérique et prédicteur de temps violent (en J/kg)
- EPT : Eau Précipitable Totale, quantité totale d'eau dans la colonne d'air (en kg/m<sup>2</sup> ).
- CELT : Contenu en Eau Liquide Total, quantité totale d'eau contenue dans les nuages présents dans une colonne d'air s'étendant depuis le sol jusqu'à l'espace (en kg/m<sup>2</sup>).
- PMNM : Pression Atmosphérique Moyenne au Niveau de la Mer (en hpa, mmhg, ou inhg)
- II : Indice d'Inconfort température atmosphérique perçue comme une combinaison de l'indice de chaleur et du refroidissement éolien (en °C, °F, ou K)

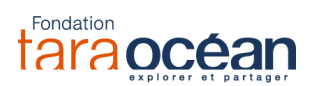

### b. Conditions océanographiques

Mises à jour des données :

- Les courants océaniques de surface sont mis à jour tous les cinq jours.
- Les vagues océaniques sont mises à jour toutes les 3 heures.
- TSM et ATSM sont mis à jour quotidiennement.

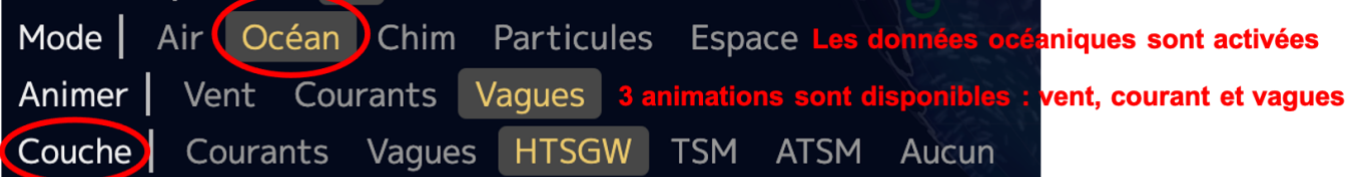

#### Différentes variables peuvent être sélectionnées via « Couche ».

Elles se superposent à l'animation choisie, qui peut être activée ou désactivée à souhait via

- Courants: la vitesse des courants (en km/h; m/s; kn; ou mph)
- Vagues: la période ou le passage de deux crêtes successives (en sec)
- TSM : Température de Surface de la Mer (en °C, °F, ou K)
- · ATSM : Anomalie de Température de Surface de la Mer, différence de température de l'océan de la moyenne quotidienne au cours des années 1981-2011 (en °C, °F, ou K)
- HVS : Hauteur significative, soit environ la hauteur moyenne du tiers des plus hautes vagues à un point donné de l'océan (entre crête et creux), estimée par un observateur qualifié (en m ou ft)
- Aucun : annule toutes les couches et ne garde active que l'animation sélectionnée

Attention : les animations de courants ou de vagues ne montrent pas la vitesse réelle de déplacement des masses d'eau. Les vitesses des animations sont largement amplifiées pour être visibles.

#### c. Chimie : gaz atmosphériques

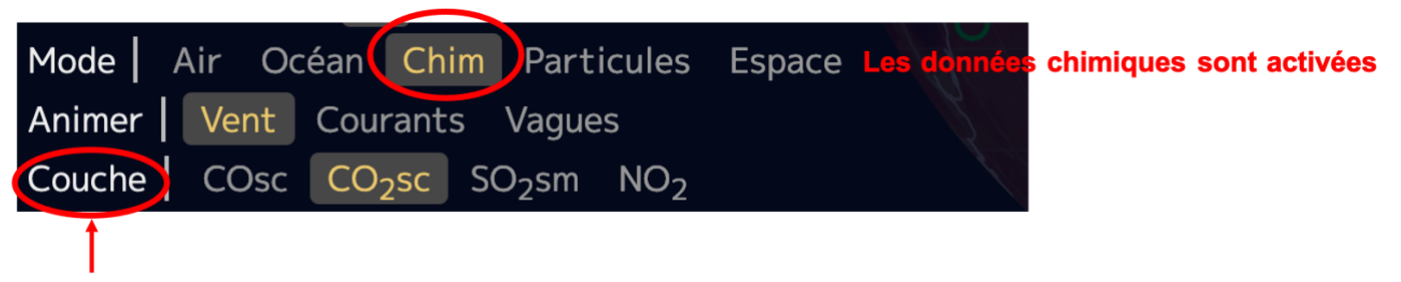

#### Différentes variables peuvent être sélectionnées.

- COsc: Concentration de Monoxyde de Carbone en surface, la fraction de monoxyde de carbone présente dans l'air à la surface de la Terre
- (en ppmv parties par millions en volume ou ppbv parties par milliard en volume) • CO<sub>2</sub>sc: Concentration de Dioxyde de Carbone en surface, la fraction de dioxyde de carbone
- présente dans l'air à la surface de la Terre (en ppmv parties par millions en volume)
- SO<sub>2</sub>sm : Masse de dioxyde de soufre en surface, quantité de dioxyde de soufre présente dans l'air près de la surface de la Terre (en µg/m<sup>3</sup>)

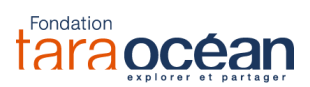

## d. Particules atmosphériques

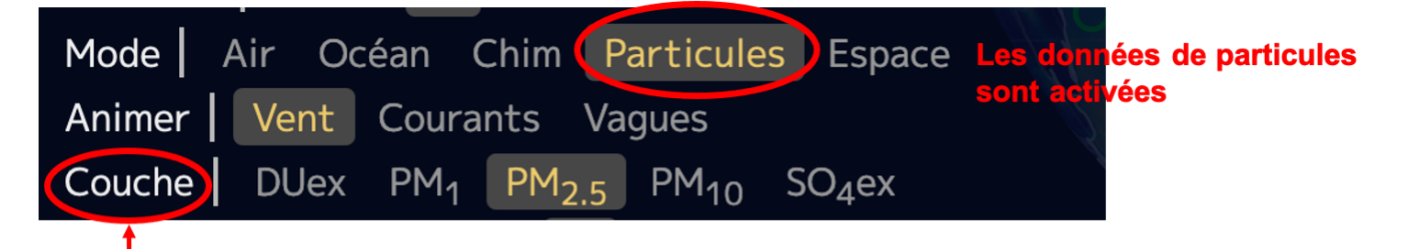

## Différentes variables peuvent être sélectionnées.

- DUex: Extinction des Poussières, soit l'épaisseur optique des aérosols (EOA) d'une source de  $\bullet$ lumière de 55M nm en présence de poussières
- SO<sub>4</sub>ex: Extinction des sulfates, soit l'épaisseur optique des aérosols (EOA) d'une source de  $\bullet$ lumière de 55M nm en présence de sulfates
- PM<sub>1</sub> : Particulate Matter < 1µm, soit la masse des particules atmosphériques ayant un diamètre inférieur à 1 micron (en  $\mu$ g/m<sup>3</sup>).
- PM<sub>25</sub>: Particulate Matter < 2,5µm, soit la masse des particules atmosphériques ayant un diamètre inférieur à 2,5 micron (en  $\mu$ g/m<sup>3</sup>).
- $PM_{10}$ : Particulate Matter < 10µm, soit la masse des particules atmosphériques ayant un diamètre inférieur à 10 micron (en µg/m<sup>3</sup>).

Un aérosol est une particule solide ou liquide présente dans l'atmosphère. Ces particules sont généralement de la poussière, de la fumée, de la suie et des gouttelettes d'eau (nuages). Elles affectent le rayonnement solaire principalement par absorption et diffusion. Ces effets se combinent pour réduire la quantité de lumière atteignant la surface terrestre. Cette perte d'énergie du rayonnement à mesure qu'elle traverse l'atmosphère est appelée coefficient d'extinction.

Une mesure courante de ce coefficient est l'épaisseur optique des aérosols (EOA), qui est le (logarithme du) rapport entre l'intensité de lumière incidente et celle transmise. Elle nous aide à comprendre comment la présence de particules « épaissie » l'air.

#### e. Espace

Mises à jour des données : toutes les 30 minutes.

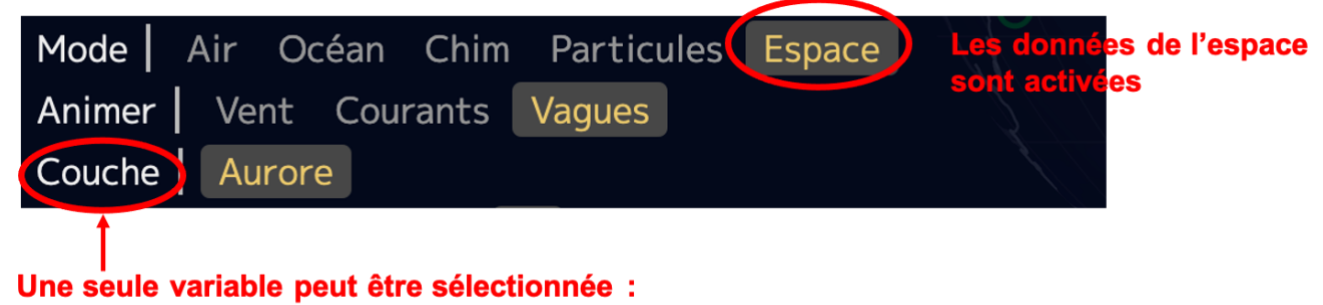

Aurore : Probabilité de visibilité d'aurores boréales

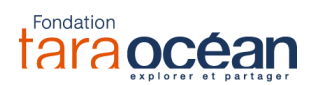

## EXEMPLES D'EXPLOITATION PEDAGOGIQUE DE *EARTH*

## 1- Niveau Cycle 4 : Réalisation de cartes météorologiques

## **ACTIVITÉ : REALISATION DE CARTES METEOROLOGIQUES**

AUTEUR : Pascal Carretier NIVEAU/CYCLE : Cycle 4, niveau 5eme DISCIPLINE : SVT DUREE : 1H de cours

#### COMPETENCES TRAVAILLEES

Production de schémas, exploitation de mesures, modélisation

#### PROBLEMATIQUES ABORDEES

Comment appréhender la complexité du système de circulation des masses d'air ?

#### REFERENCES AUX PROGRAMMES

-Expliquer quelques phénomènes météorologiques et climatiques -Comprendre la différence entre météorologie et climatologie.

#### RESSOURCES UTILISEES

-Site web Météorama : www.meteorama.fr/pressionatmospherique/ -Logiciel Earth : https://tara.nullschool.net/

#### **MODALITES**

Les élèves savent que le vent circule des zones de haute pression vers les zones de basse pression. Ils connaissent les grandes circulations terrestres et les zones climatiques

#### **DEROULE**

PHASE 1 : DECOUVERTE DE LA METEOROLOGIE

Le site http://www.meteorama.fr/pression-atmospherique/ permet de repérer les zones de haute et basse pression en France.

Les élèves, individuellement ou par petits groupes, réalisent une carte météorologique des vents à l'aide d'un fond de carte fourni par l'enseignant, en se basant sur leur connaissance des forces de pression.

#### PHASE 2 : UTILISATION DE EARTH

- Les élèves se rendent maintenant sur *Earth* pour vérifier ce qu'il en est réellement. Généralement, ils constatent que leur carte des vents ne reflète pas la réalité.

- Ils débattent pour identifier les paramètres, autres que la force de pression, à prendre en compte pour affiner leur prévision : la rotation de la Terre (force de Coriolis), l'altitude, la topographie locale...

- Ils rédigent un petit texte sur les différences entre météorologie (donnée ponctuelle à un instant T), et climatologie (moyenne sur de longues durées).

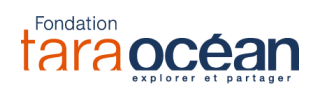

## 2- Niveau Seconde : Circulation des masses d'air et d'eau à la surface de la Terre

## ACTIVITE : CIRCULATION DES MASSES D'AIR ET D'EAU A LA SURFACE DE LA TERRE

AUTEUR : Anne Supervie et Philippe Picard NIVEAU/CYCLE : Seconde DISCIPLINE : SVT DUREE : 2 séances de 1H- Travail collectif et en binômes

#### COMPETENCES TRAVAILLEES

Expérimenter, modéliser, extraire et exploiter des informations et les mettre en relation pour comprendre l'effet de l'énergie solaire sur des exemples de circulation atmosphérique et hydrosphérique.

#### PROBLEMATIQUES ABORDEES

Quelle est l'origine des mouvements d'air (vents) et d'eau (courants marins) à la surface de la Terre ?

#### REFERENCES AUX PROGRAMMES

Thème 2 - Enjeux planétaires contemporains : énergie, sol Le soleil : une source d'énergie essentielle

#### RESSOURCES UTILISEES

-Matériel expérimental de laboratoire -Logiciel en ligne EARTH -Site web de Météo France

#### DEROULE

PHASE 1 (1H) : COMPRENDRE ET SIMULER L'ORIGINE DES MOUVEMENTS D'AIR ET D'EAU

#### Lancement collectif

A l'aide d'une carte mondiale des températures de surface de l'eau et de l'air, énoncer l'objectif de la première séance : identifier les conséquences des différences de températures entre les pôles et l'Equateur sur les mouvements des masses d'air et des masses d'eau.

#### Travail en binôme

*Avec du matériel de laboratoire, les élèves doivent « générer » un mouvement d'air ou d'eau (selon les binômes) dans une boite transparente pour démontrer l'impact des différences de température.*

- 1. Proposer un protocole expérimental (sous la forme d'un texte ou d'un schéma) et le soumettre à l'enseignant
- 2. Réaliser l'expérience et schématiser le résultat.

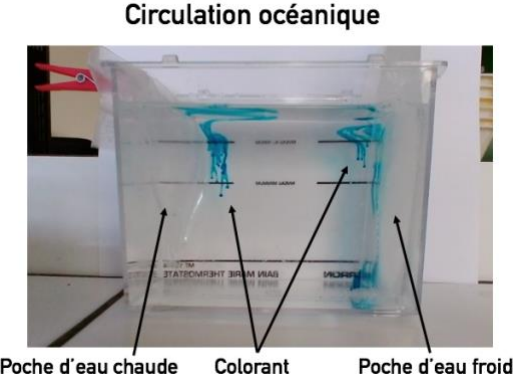

Poche d'eau chaude

Poche d'eau froide

#### Circulation atmosphériques

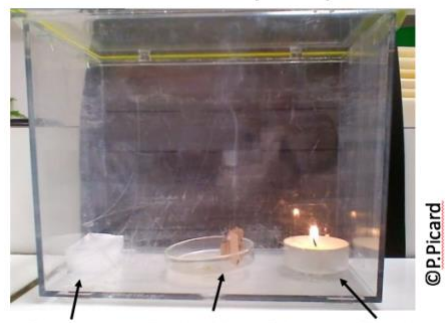

Glacons Papier d'Arménie **Bougie** 

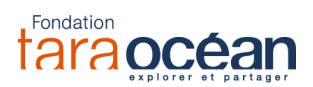

- 3. Exploiter les résultats afin de proposer un modèle de circulation des masses d'air et des masses d'eau à la surface de la Terre.
- a- Compléter le schéma ci-contre avec le trajet des courants des masses d'eau **et** celui des masses d'air.

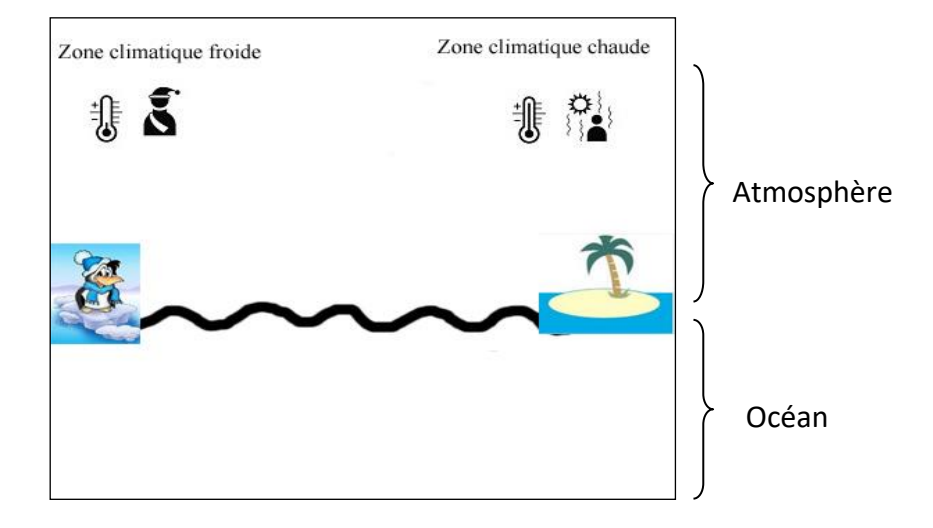

- b- A partir de ces informations, compléter le schéma de la Terre proposé :
- Colorier de couleurs différentes les zones où l'énergie solaire est reçue de façon intense et les zones où elle est reçue de façon plus atténuée.
- Proposer, sous la forme de flèches, le trajet des masses d'air dans l'atmosphère (à la surface ET en altitude)
- Proposer le trajet des courants marins de surface dans l'hémisphère nord et dans l'hémisphère sud.
- Annoter et légender votre schéma

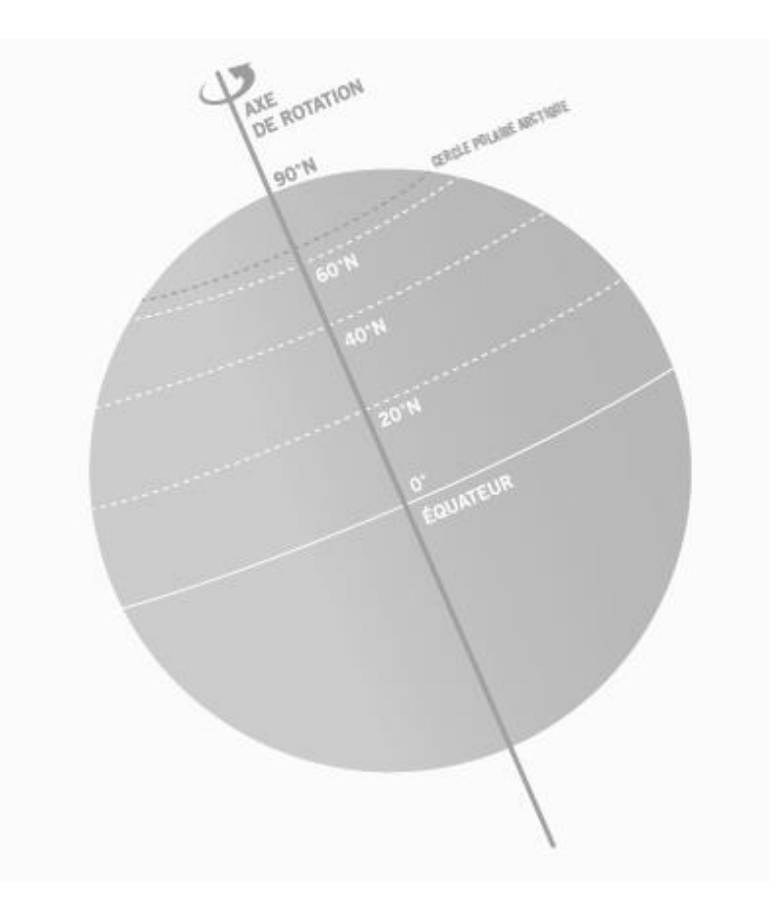

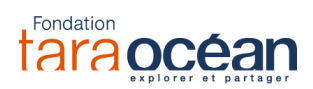

## PHASE 2 (1H) : SE CONFRONTER AUX OBSERVATIONS SATELLITALES

*Les élèves se rendent maintenant sur le logiciel EARTH, qui présente des observations en temps réel des courants marins de surface et des mouvements de l'atmosphère : https://earth.nullschool.net/fr*

**1-** Observer le sens des vents actuels observés à la surface de la Terre et à 17km environ d'altitude (vous pouvez modifier les niveaux d'altitude à l'aide du tutoriel) et les schématiser sur le schéma ci-contre.

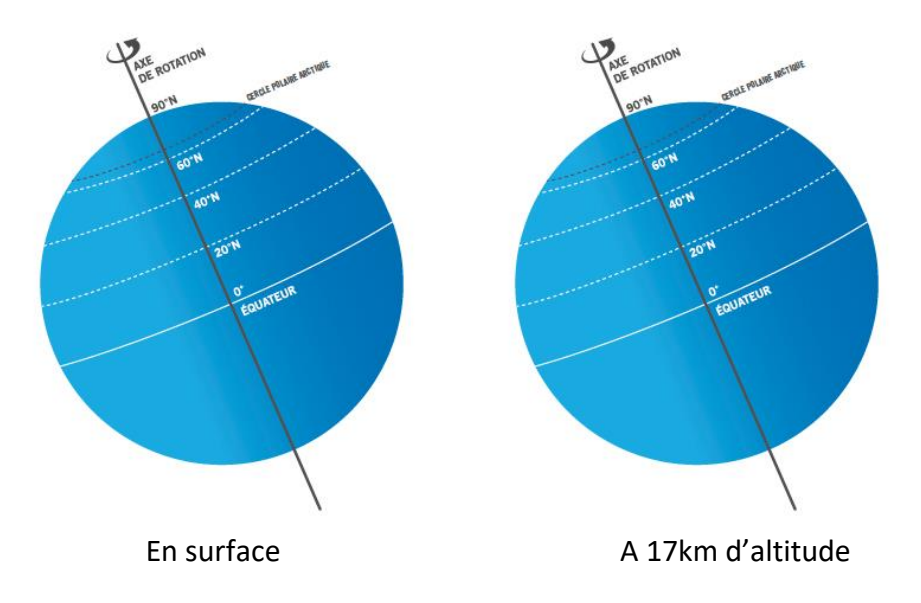

- **2-** Noter les similitudes et/ou les différences avec votre schéma préparatoire de la phase 1. Que pouvez-vous en déduire ?
- **3-** Utilisez le logiciel afin de tracer ci-dessous le trajet des courants de surface. Comparez avec votre travail préparatoire et noter les similitudes ou/et les différences. Que pouvez-vous en déduire ?

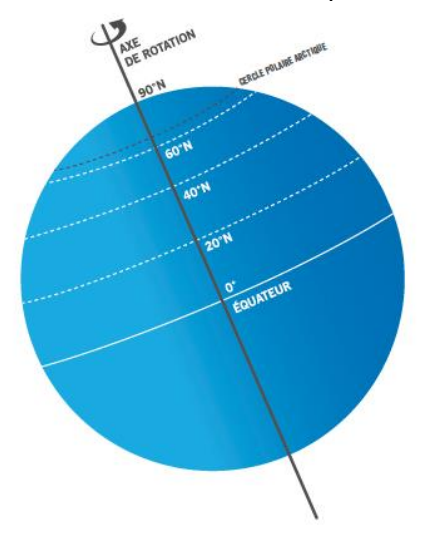

**4-** A l'aide du site web de Météofrance, indiquez quels sont les facteurs autres que la température qui interviennent dans le trajet des courants marins et dans le trajet des masses d'air de l'atmosphère. [Http://files.meteofrance.com/files/education/animations/circulation\\_oceanique/highres/popup.html](http://files.meteofrance.com/files/education/animations/circulation_oceanique/highres/popup.html) [Http://files.meteofrance.com/files/education/animations/circulation\\_generale/highres/popup.html](http://files.meteofrance.com/files/education/animations/circulation_generale/highres/popup.html)

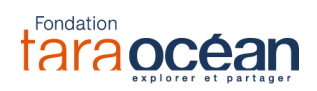

## 3- Niveau Seconde : Des concentrations massiques particulières – la pollution atmosphérique

## ACTIVITE : DES CONCENTRATIONS MASSIQUES PARTICULIERES – LA POLLUTION ATMOSPHERIQUE

AUTEUR : David Le Guern NIVEAU/CYCLE : Seconde DISCIPLINE : Physique-Chimie DUREE : 35 min de travail en binôme, dans une salle informatique

## COMPETENCES TRAVAILLEES

Analyse de données.

### RESSOURCES UTILISEES Logiciel Earth

## PROBLEMATIQUES ABORDEES

Découvrir l'importance de la notion de concentration massique dans le cadre de la pollution atmosphérique.

### REFERENCES AUX PROGRAMMES

Molécules, Concentration massique

## **MODALITES**

Les élèves ont déjà travaillé sur les molécules dans différents contextes (extraction, distillation, synthèse, origines de la vie, pression…).

### DEROULE

- 1. Cliquez sur le menu « Earth *»* en bas à gauche, allez dans « chim »
- 2. Observez la concentration en dioxyde de soufre  $SO<sub>2</sub>$  (gaz émis par les centrales à charbon, gaz de schiste, certains chauffages, les volcans... etc).
- 3. Expliquez les différences de concentration massique en  $SO<sub>2</sub>$  dans les zones suivantes : -Allemagne de l'Est, centre de la France, -Zone de Shenzen, Mandchourie, Himalaya, -Golfe persique, -Au milieu du pacifique au large des côtes de la Californie, -Australie sur les côtes, au centre, au nord de la Nouvelle-Zélande. -On pourra s'aider des conditions de température atmosphérique, les vents ...
- 4. Que signifie le quotient suivant : nombre de molécules de dioxyde de soufre multiplié par la masse d'une molécule le tout divisé par un mètre cube ? (On s'aidera de schémas explicatifs en se plaçant par exemple dans le golfe persique et en Himalaya).

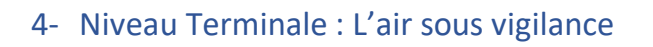

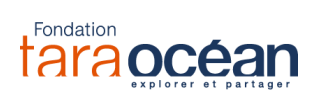

## ACTIVITE : L'AIR SOUS VIGILANCE

AUTEUR : David Le Guern NIVEAU/CYCLE : Terminale DISCIPLINE : Enseignement scientifique DUREE (partie collective, travail individuel ou en petits groupes) : classe de 35 avec participation orale des élèves.

### COMPETENCES TRAVAILLEES

Analyse de données avec esprit critique.

BO 1.4 Énergie, choix de développement et futur climatique

PROBLEMATIQUES ABORDEES Pollution anthropique et naturelle. RESSOURCES UTILISEES Logiciel Earth

REFERENCES AUX PROGRAMMES

MODALITES 1h dynamique en classe entière (35 élèves)

### **DEROULE**

Phase 1 : Les élèves accèdent avec leurs smartphones au logiciel, le professeur l'installe au tableau.

Phase 2 : Élèves et professeur complètent le tableau ensemble (les notions de latitude et longitude vues en première sont réactivées).

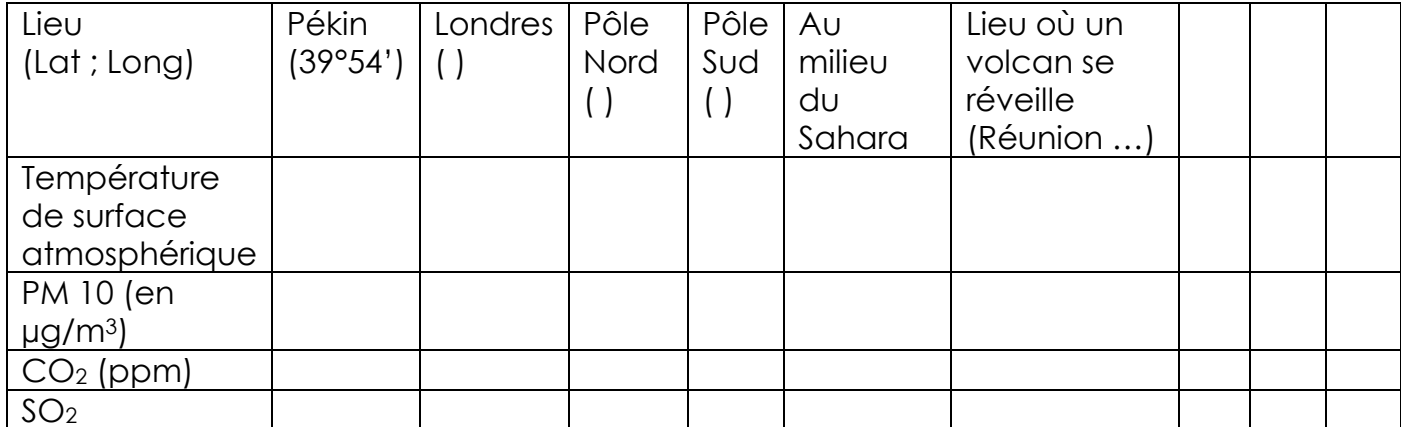

Phase 3 : Une analyse dynamique et critique des données avec les élèves pour chaque type de mesures est réalisée (Température, PM 10, etc.)

Phase 4 : Terminer par une conclusion et une ouverture sur l'impact environnemental des technologies de l'information utilisées pendant cette séance (accès aux données, data-centers, etc.)

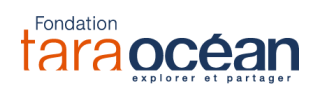

## QUESTIONS D'ELEVES A UN CHERCHEUR

… pour en savoir plus sur la dynamique révélée par *Earth*

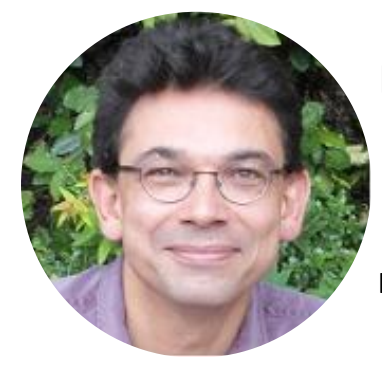

# **ERIC GUILYARDI**

## **Océanographe et climatologue au LOCEAN/IPSL (CNRS) à Paris**

Il travaille sur les variations du climat et le rôle de l'océan, mène ses modélisations sur des super-calculateurs et part régulièrement en mer que ce soit en voilier ou en mission océanographique.

Il a aussi contribué au 5<sup>ème</sup> rapport du GIEC comme auteur principal.

## 1- La dynamique océanique

## **A- Quelle différence y-a-t-il entre les courants, les vagues et les marées ?**

- Les courants océaniques transportent de l'eau horizontalement aussi bien localement (par exemple, les courants dans une baie) que sur de très grandes distances (comme le Gulf Stream). Les courants de surface sont générés par le vent qui souffle sur l'océan. Plus le vent souffle fort et longtemps, plus le courant de surface est intense. En profondeur, les courants sont générés par des différences de densité (déterminée par la température et la salinité) entre les masses d'eau.
- Les vagues sont des ondes (comme une corde qui vibre) qui se déplacent beaucoup plus vite que les courants mais qui ne transportent pas d'eau lors de leur propagation. Ces ondes sont aussi générées par le vent, mais dans des régions qui peuvent donc être éloignées du lieu où l'on observe les vagues. La longueur de l'onde des vagues atteint quelques dizaines de mètres (distance de crête à crête).
- La marée est aussi une onde, cette fois-ci due à l'attraction de la Lune et du Soleil. Cette onde d'une période de 12 heures est d'une grande longueur (plusieurs centaines de kilomètres) et peut localement entraîner des courants de marée, dont la force dépend de la forme de la côte et du fond de l'océan.

## **B- Pourquoi y-a-t-il autant de turbulence au niveau du Gulf Stream ou du Kuroshio ?**

La présence de tourbillons énergétiques dans le Gulf Stream ou le Kuroshio vient de l'intensité de ces grands courants océaniques qui se mélangent avec les eaux environnantes plus calmes. Ce mélange crée de la turbulence comme lorsqu'on mélange du lait dans un café avec une cuillère.

## **C- Pourquoi les forts courants océaniques de surface, comme le Gulf Stream ou le Kuroshio, sont-ils localisés sur le bord Ouest des océans ?**

Parce que la Terre tourne ! Comme lorsque l'on marche sur un manège en mouvement, l'eau est entraînée sur le côté (vers la droite dans l'hémisphère Nord et vers la gauche dans l'hémisphère Sud) par ce que l'on appelle la force de Coriolis. L'eau en mouvement va en conséquence s'empiler sur le bord ouest des bassins océaniques et créer ces courants puissants.

**D- Comment expliquer la présence de forts courants sur toute la ceinture équatoriale de la planète ?** A l'équateur, la force de Coriolis (cf. Autre question) s'annule. Les courants générés par le vent, et en particulier les puissants Alizés qui soufflent de l'est, ne sont donc pas déviés et accélèrent le long de l'équateur.

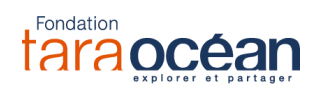

**E- Comment expliquer le mouvement des courants près du delta de l'Amazone et les maxima de vitesse tout près des côtes ?** 

L'embouchure de l'Amazone est située proche de l'Equateur. Dans cette région de l'océan (cf question D), il y a des courants forts et en particulier le courant équatorial sud de l'Atlantique (qui vient de l'Est) qui arrive sur la côte d'Amérique du Sud au niveau de l'Amazone. Ce courant est ensuite dévié vers le nord, se mélange avec les eaux douces de l'Amazone et alimente le Gulf Stream après avoir traversé le Golfe du Mexique.

### **F- Comment expliquer la présence de courants forts au sud de l'Afrique du Sud ?**

En surface, l'eau chaude de l'océan Indien à l'est de l'Afrique est entraînée vers l'Atlantique. Freiné par des échanges avec de l'eau plus froide sur son flanc sud, ce courant accélère au contraire près de la côte (son flanc nord) pour assurer un débit suffisant. On appelle ce courant le courant des Aiguilles.

## **G- Les chercheurs constatent-ils une modification des courants marins en relation avec le changement climatique (comme l'affaiblissement du Gulf Stream, par exemple) ?**

Pour l'instant, nous manquons de données pour savoir si le changement climatique modifie déjà les courants marins. Il y a des variations naturelles importantes qui n'ont pas encore livré tous leurs secrets. Il y a donc encore du travail pour les océanographes !

## 2- La dynamique atmosphérique

### **H- Pourquoi les vents ralentissent-ils fortement, une fois arrivés sur les continents ?**

Parce que les continents sont plus "rugueux" que l'océan. La présence de collines, montagnes, arbres, etc. Freine le vent.

### **I- Pourquoi les vents s'intensifient-ils avec l'altitude ?**

Pour la même raison que la question précédente : ils sont moins freinés en altitude que près du sol.

### **J- Comment expliquer la présence d'un vent très puissant, en haute altitude, localisé sur l'Arctique ?**

En altitude et aux moyennes latitudes nord et sud, il existe des jets d'Ouest qui sont des vents très puissants. Parfois ces jets se détournent pendant quelques semaines vers les pôles et créent des vents forts au-dessus de l'Arctique.

-----------------------------------------------------------